# **Análisis, Diseño e Implementación de un Juego Interactivo y Educativo que a través del uso de un Modelo Experto basado en Reglas de Inferencia permita a los usuarios soportar estrategias de prevención y reducción del Dengue**

<sup>(1)</sup> Edgar Holguín, <sup>(2)</sup> Isaac Matamoros, <sup>(3)</sup> Fabián Yagual, <sup>(4)</sup> Indira Nolivos

Facultad de Ingeniería en Electricidad y Computación (1)

Escuela Superior Politécnica del Litoral (ESPOL)

Campus Gustavo Galindo, Km 30.5 vía Perimetral

Apartado 09-01-5863. Guayaquil-Ecuador

(1) eholguin@fiec.espol.edu.ec, (2) isaacmg4@hotmail.com, (3) fyagual@msn.com, (4) inolivos@fiec.espol.edu.ec

### **Resumen**

 *Este trabajo describe el desarrollo e implementación de una aplicación multimedia que puede ser utilizada como herramienta educativa y de concientización para prevenir la incidencia del dengue. Entre las características principales está la implementación del motor de inferencia en el lenguaje propio de la herramienta utilizada, el Game Maker Language, el cual se encarga de evaluar un conjunto de reglas propuestas y de generar las respectivas acciones a tomar dentro del juego, todo ello basándose en información proporcionada por un experto en el área . La aplicación cuenta con una interfaz agradable que le permite al usuario conocer información básica sobre la enfermedad del dengue e interactuar en diferentes escenarios en donde el jugador decide qué medidas puede tomar como por ejemplo eliminar criaderos de mosquitos, tapar entradas a las viviendas, entre otros, todo esto con la finalidad de prevenir y controlar el contagio del dengue.*

**Palabras Claves:** *Dengue, sistema experto, motor de inferencia.*

*.*

### **Abstract**

*This paper describes the development and implementation of a multimedia application that can be used as a tool for education and awareness to prevent the incidence of dengue. Among the main features is the implementation of the inference engine in the language of the tool used, the Game Maker Language, which is responsible for evaluating a set of proposed rules and to generate the different activities to take in the game, all based on information provided by an expert in the area. The application has a nice interface that allows the user to know basic information about dengue fever and interact in different scenarios where the player decides what you can do such as eliminating mosquito breeding sites, cover entrances to houses, etc. all this in order to prevent and control the spread of dengue.*

**Keyword***s: Dengue, expert system, inference engine.*

### **1. Introducción**

Actualmente el dengue está considerado como uno de los problemas de salud pública más graves en el Ecuador debido a que anualmente la cantidad de personas afectadas en todo el país aumenta.

Al parecer las estrategias y campañas de prevención que se han realizado durante los últimos años no han sido suficientes como para mitigar los altos índices de muerte que causa esta enfermedad. Los esfuerzos realizados por las autoridades no han logrado erradicar este mal que anualmente cobra muchas vidas, especialmente en las zonas costeras de nuestro país.

A todo esto se suma la falta de información que existe en la comunidad en general, lo cual hace que no se tomen las medidas necesarias para prevenir y controlar la incidencia de la enfermedad.

La herramienta a presentar en este trabajo es una aplicación interactiva muy sencilla que hace uso de técnicas de Inteligencia Artificial, de Ingeniería de Software y de Herramientas Multimedia para la creación de un juego por medio de la implementación de un sistema experto, que le brinde información al usuario sobre las medidas que debe tomar en diferentes escenarios para prevenir y controlar el Dengue.

### **1.1. Antecedentes**

 Cada año los casos de dengue en nuestro país se incrementan, gran cantidad de personas acuden a los diferentes hospitales a nivel nacional presentando los síntomas de esta enfermedad, la cifras de personas infectadas especialmente en época invernal han sido cada vez más alarmantes lo cual genera preocupación en la población. Todo esto indica que las autoridades no están realizando campañas de información suficientes para que la gente tome las medidas adecuadas para prevenir esta enfermedad.

 A causa de la desinformación que existe, los habitantes de diferentes sectores del país se ven seriamente afectados ya que al encontrarse habitando en sectores de algo riesgo no toman las precauciones necesarias lo que continúa generando consecuencias muy negativas y que el problema siga creciendo.

 Debido a la alta incidencia de esta enfermedad en nuestro país, ha surgido la necesidad de generar una solución, algo que aporte para que la comunidad desde muy joven se informe de las medidas que se deben tomar para prevenir y controlar el dengue y así poder disminuir el número de casos que se reportan cada año.

### **1.2. Objetivos**

#### **1.2.1. Objetivo General**

Desarrollar una aplicación que represente los factores de incidencia de la enfermedad, así como el impacto de las medidas que la comunidad puede tomar para reducir el riesgo de contagio.

### **1.2.2. Objetivos Específicos**

- Desarrollar una aplicación que pueda ser utilizada como herramienta educativa y de concienciación.
- Desarrollar un juego sencillo e interactivo basado en un sistema experto.

### **1.3. Alcance**

 El producto permitirá a los usuarios comunes, tanto adultos como niños, interactuar con una aplicación multimedia sencilla, fácil de entender, con lo cual aprenderán como combatir la enfermedad tomando medidas preventivas y correctivas en diferentes ambientes con la finalidad de reducir el riesgo de contagio del dengue.

 La aplicación provee diferentes escenarios en los que el usuario será capaz de identificar cuáles son los ambientes propicios para la reproducción del mosquito transmisor del dengue, además podrá decidir qué medidas tomar para prevenir la presencia del mosquito en diferentes ambientes.

### **1.4. Justificación**

 Actualmente el índice de desinformación en la colectividad es muy elevado, la gente que habita en zonas de alto riesgo no se encuentra preparada ante como prevenir y evitar el contagio del dengue.

 Con nuestro proyecto, un juego basado en un sistema experto desarrollado con entorno amigable y divertido para el usuario, creado como una herramienta de concientización que permite a los usuarios ,de una forma divertida e intuitiva, tener una idea clara de cuáles son las principales medidas que se deben tomar para reducir la incidencia del dengue en nuestro país, se espera cooperar con las diferentes campañas de prevención que se han venido llevando a cabo durante los últimos años con la finalidad de mitigar las consecuencias que trae consigo este gran problema .

### **2. Fundamentos Teóricos**

En ésta sección se hará una breve explicación de los conceptos relacionados con la implementación de nuestra aplicación, así como también algunas ideas básicas sobre la enfermedad del dengue.

### **2.1 Sistema Experto**

La Inteligencia Artificial es la rama de las ciencias que se ocupa del diseño de sistemas de computación inteligentes, es decir sistemas que tratan de simular el comportamiento humano.

Un Sistema Experto es una herramienta de la Inteligencia Artificial que simula las actividades que realiza un ser humano para dar soluciones a problemas en diferentes áreas, puede definirse como un sistema computacional que resuelve problemas que requieren experiencia humana, mediante el uso de representación del conocimiento y procedimientos de decisión en un campo determinado [2].

#### **2.2 Sistemas Expertos Basados en Reglas.**

 Los sistemas basados en reglas representan el conocimiento de resolución de un problema mediante el uso de expresiones lógicas como reglas if… then que representa el par condición-acción, también llamado antecedente-consecuente o premisaconclusión. Las premisas de la regla en la parte if corresponden a la condición, y la conclusión en la parte then corresponden a la acción. Cuando la condición es satisfecha, el sistema toma la acción haciendo la conclusión verdadera, los datos son guardados en la memoria de trabajo, el motor de inferencia implementa el ciclo de reconocimientoacción [3].

 Generalmente el formato de una regla es el siguiente y se lo codifica frecuentemente en un lenguaje de alto nivel.

If<condicion>then<acciones a ejecutar>

En los sistemas basados en reglas encontramos dos elementos básicos que son los datos (hechos o evidencia) y el conocimiento (el conjunto de reglas

almacenado en la base de conocimiento). El motor de inferencia usa ambos para obtener nuevas conclusiones o hechos [4].

#### **2.2.1 Estructura básica de un Sistema Experto**

Un sistema Experto está constituido básicamente por los siguientes elementos [5].

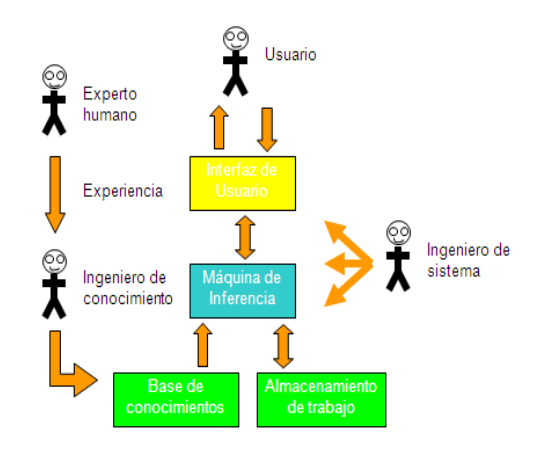

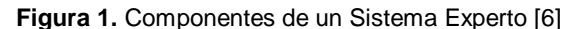

#### **2.2.1.1 Base de Conocimiento**

 Contiene el conocimiento modelado extraído del diálogo con el experto, las reglas, procedimientos y datos intrínsecos al área del problema. Consiste en algún tipo de codificación del dominio de experiencia del experto consultado.

#### **2.2.1.2 Base de Hechos**

 También denominada memoria de trabajo (MT) contiene información de los datos u hechos relevantes de un problema en particular, representa el conocimiento del estado del sistema en un cierto instante, además contiene los hechos iniciales y los que se vayan obteniendo como consecuencias en el proceso inferencial. Su información está directamente enlazada con la base de conocimientos.

#### **2.2.1.3 Motor de Inferencias**

 Componente principal de un sistema experto, consiste en un programa de control que modela el proceso de razonamiento humano y cuya función principal es seleccionar las reglas que satisfacen un determinado problema valiéndose para ello de ciertos mecanismos de inferencia, en nuestro caso se utilizó el método de encadenamiento hacia adelante (Forward Chaining).El motor de inferencia extrae el conocimiento de la base de conocimientos,

para alcanzar una solución o conclusión determinada.

### **2.2.1.4 Módulo de Justificación**

 También denominado módulo de explicación es el que se encarga de explicar el razonamiento utilizado en el sistema para llegar a una determinada conclusión, se ejecuta cuando el usuario solicita la explicación de las conclusiones obtenidas por el sistema experto.

### **2.2.1.5 Interfaz de Usuario**

 Es el medio de comunicación entre el usuario y el sistema experto, generalmente se realiza en un lenguaje natural.

 El usuario provee información sobre el problema a resolver, mientras que el sistema retorna deducciones derivadas de la información almacenada en la base. Estas deducciones son generadas por el motor de inferencias luego de examinar la base de conocimiento.

### **2.3 Encadenamiento hacia Adelante (Forward Chaining).**

 Encadenamiento hacia adelante (denominado también forward chaining/ data driven/ eventdriven/ bottom-up) realiza comparaciones entre las reglas y los hechos disponibles de manera que se establezcan nuevos hechos hasta llegar al objetivo deseado, es decir es un razonamiento dentro de un sistema lógico que avanza desde los datos o premisas hacia las conclusiones. Se repite el proceso hasta que el programa alcanza su meta o se ejecuta de nuevas posibilidades.

 En un sistema con encadenamiento hacia adelante, el motor de inferencia dispara reglas cuyas premisas son emparejadas con la información contenida en la Memoria de Trabajo [8].

### **2.4 La Enfermedad.**

### **2.4.1 El Dengue**

 El dengue es una enfermedad viral, infecciosa transmitida por mosquitos del género Aedes aegypti considerado el vector (o portador) principal del virus del dengue. Esta enfermedad se puede transmitir de

personas enfermas a sanas a través de la picadura del mosquito hembra Aedes.

Existen dos tipos de dengue:

- Dengue Clásico
- Dengue Hemorrágico (Síndrome de shock de dengue)

 En la siguiente tabla se muestran cuales son los síntomas característicos para cada tipo de dengue, teniendo en consideración que al dengue hemorrágico se le suman los síntomas del dengue clásico.

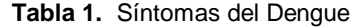

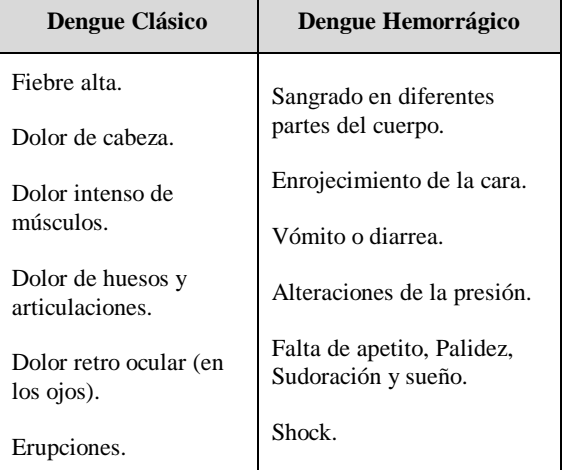

#### **2.4.2 Formas de Prevenir y Controlar el Dengue**

Entre las principales medidas que se deben tomar para prevenir el dengue están las siguientes:

- Impedir que los mosquitos depositen sus huevos tapando bien los tanques, cisternas, algibes y todo tipo de recipientes que almacenen agua por más de dos días.
- Eliminar los huevos limpiando y cepillando bien los tanques, cisternas y algibes al cambiar el agua.
- Eliminar las larvas cambiando el agua de los floreros y bebederos de animales domésticos cada cinco días.
- Voltear botellas, latas, botes, trastos, cubetas y todo aquello que pueda retener agua de lluvia.
- Agujerear recipientes como llantas, macetas para que el agua no se acumule y drene.

### **3. Materiales y Métodos**

En esta sección se hace una breve descripción de cuáles fueron las herramientas necesarias para la construcción y evaluación de nuestra aplicación.

### **3.1 Ingeniería del Conocimiento. 3.1.1 Definición del Conocimiento**

 La base de conocimiento utilizada para la construcción de nuestro sistema está basada en información proporcionada por el experto en epidemiología.

 La adquisición del conocimiento se realizó por medio de entrevistas abiertas y semiestructuradas con el experto (ver anexo B), a través de las cuales se pudo obtener ciertos datos que fueron analizados cuidadosamente con el fin de determinar las diferentes variables y alternativas de acción. Dichas variables y acciones fueron incluidas en la construcción de reglas de inferencia para ser posteriormente ejecutadas por el motor de inferencia que se encarga de generar las respectivas deducciones que el sistema utilizará para realizar sugerencias de las acciones que el usuario debe tomar en el juego.

### **3.1.2 Variables y Reglas**

 Las variables más importantes que fueron utilizadas para armar el conjunto de reglas de inferencia que utiliza el motor está el clima, número de recipientes peligrosos, mosquitos infectados, mosquitos no infectados y nivel de peligro. El valor que puede tomar cada variable depende la información que se captura a medida que el usuario interactúa con la aplicación.

 El motor ejecuta la regla que cumple con las condiciones específicas para cada situación dentro del juego. Algunas de las reglas que se utilizan se muestran a continuación:

**Tabla 2.** Reglas de Inferencia

| <b>R0</b> "Si Recipientes Peligrosos>2 entonces Nivel Peligro = Alto" |
|-----------------------------------------------------------------------|
| <b>R1</b> "Si Recipientes Peligrosos>0 y Recipientes Peligrosos<3 y   |
| Mosquitos Infectados=0 y Mosquitos no Infectados=0 entonces           |
| Nivel Peligro = Medio"                                                |
| R2 "Si Mosquitos_Infectados>0 y Mosquitos_no_Infectados>=0            |
| entonces Nivel Peligro = Alto"                                        |
| R3 "Si Mosquitos_Infectados=0 y Mosquitos_no_Infectados>0 y           |
| entonces Nivel Peligro = Medio"                                       |
| R4 "Si Mosquitos_Infectados=0 y Mosquitos_no_Infectados=0 y           |
| Recipientes Peligrosos=0 entonces Nivel Peligro = Bajo"               |
| R5 "Si Clima=LLuvioso y Nivel_Peligro = Alto entonces                 |
| Generar Infectados=Muchos"                                            |
| R6 "Si Clima=Soleado ó Clima=Casa y Nivel_Peligro = Alto              |
| entonces Generar Infectados=Pocos"                                    |
| $R7$ "Si Nivel Peligro = Alto entonces Generar no Infectados=         |
| Muchos"                                                               |
| R8 "Si Clima=LLuvioso y Nivel_Peligro = Medio entonces                |
| Generar no Infectados=Muchos"                                         |

### **3.2 Selección de la Herramienta**

 La herramienta seleccionada para el desarrollo de la aplicación fue GameMaker 8.0 distribuida en su versión gratuita por la compañía YoYoGames, debido a que es una herramienta de desarrollo rápido de aplicaciones con lo que nos facilita el trabajo del modelamiento del entorno gráfico de Juego del Dengue y nos permite la implementación de un motor de inferencia propio en lenguaje del programa (GML) para aplicar los métodos de los sistemas expertos.

### **3.2.1 El Game Maker**

 El GameMaker es concebido como una herramienta para desarrollar juegos en 2d o 3d sin necesidad de saber programar en primera instancia. Maneja una interfaz sencilla e intuitiva con lo que con unos cuantos arrastrar y soltar permite crear juegos rápidamente.

#### **3.2.2 Game Maker Language (GML)**

 Game maker language es un [lenguaje de](http://es.wikipedia.org/wiki/Lenguaje_de_programaci%C3%B3n)  [programación](http://es.wikipedia.org/wiki/Lenguaje_de_programaci%C3%B3n) interpretado, desarrollado para usarse como complemento de la aplicación de desarrollo de juegos [GameMaker.](http://es.wikipedia.org/wiki/Game_Maker) El lenguaje es utilizado en el programa para dar mayor potenciación al desarrollo de juegos u otros sistemas implementados con ayuda de esta herramienta [10]. Esto nos permite extender las posibilidades de manejo de las acciones o eventos dentro del entorno gráfico de desarrollo.

#### **3.3 El Modelo de la Programación**

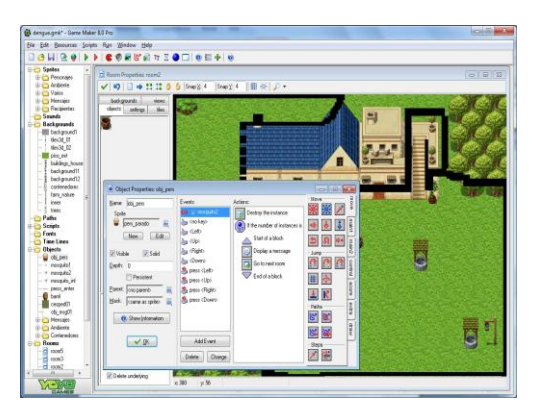

**Figura 2.** Entorno de desarrollo del Game Maker

 El GameMaker utiliza la programación orientada a objetos, siendo este modelo el más usado y que ha probado ser muy exitoso.

Dentro de este entorno de desarrollo son considerados objetos por ejemplo el personaje en movimiento, los mosquitos infectados y sin infección, los recipientes, tachos y demás elementos del los escenarios. Así mismo los eventos sobre dichos objetos o entre ellos como la interacción del personaje con los recipientes o con los mosquitos.

### **3.4 Descripción de la Aplicación**

 La aplicación del Juego del Dengue consiste en varios escenarios que el usuario deberá ir concluyendo dentro del tiempo establecido para poder avanzar al siguiente nivel. Dentro de cada escenario se describirán cuales son las acciones que el usuario deberá realizar para poder concluirlo de manera satisfactoria y acumular la mayor cantidad de puntos como recompensa. Las acciones que dicho usuario debe realizar sirven para ilustrar el impacto de la incidencia de la enfermedad así como las medidas que se pueden tomar para reducir el riesgo de contagio.

 A través de los diferentes escenarios se espera que el usuario aprenda cuales son las medidas que debe tomar para prevenir y controlar el dengue en diferentes ambientes que tratan de simular situaciones reales en las que se puede propagar la enfermedad.

En la siguiente figura se demuestra uno de los escenarios implementados en el juego en el cual el usuario deberá tomar ciertas medidas para prevenir el dengue entre las cuales está evitar la picadura de mosquitos infectados, eliminar posibles criaderos, etc.

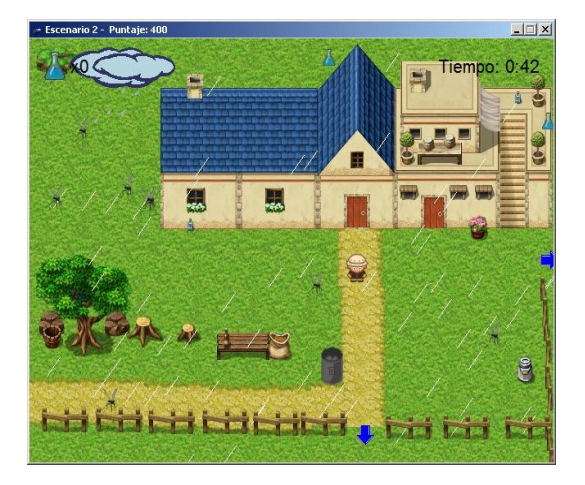

**Figura 3.** Uno de los Escenarios del juego

### **3.5 El motor de inferencias**

 El mecanismo de inferencia que hemos utilizado en la implementación de nuestro motor es el llamado Forward Chaining.

 Forward Chaining es un método top-down (de arriba hacia abajo), que toma los hechos disponibles y trata de obtener conclusiones (a partir de las reglas evaluadas exitosamente) que concluyen en acciones ejecutadas [11].

 A continuación se detalla la secuencia del algoritmo [2] y cuáles son las funciones necesarias para la implementación del mismo.

### **Procedure Fordward;** LeerValoresIniciales(); fin $1 < 0$  While Not fin1 Begin fin $2 < -0$  $i < 1$  While Not fin2 Begin IfNoUsada(i) Then Begin  $ExtraeAtrib(BC(i,1)+BC(i,2),A)$  If TodosAtribValor(A) Then Begin If EVALUA(BC(i,2)) Then the state of  $\Gamma$  Begin DetAtrib(i,C) PoneValorEnMT(Evalua(BC(i,1),C) MarcaRegla(i) fin $2 < -1$ End End End If Not fin2 Then Begin  $i \leftarrow i+1$  if i> NR Then Begin fin $1 < -1$ fin $2 < -1$  End End End End End

#### **3.5.1 Estructuras**

 Para la implementación del mecanismo de inferencia utilizado en nuestro motor fue necesario disponer de las siguientes estructuras de datos [2]:

**BC** que constituve una matriz en la que se motor, la misma que contiene i filas (donde i corresponde al número de reglas cargadas en la base) y 3 columnas. En cada columna se guarda el consecuente, el antecedente y el estado de la regla (si ha sido o no utilizada) respectivamente.

 **MT** que constituye una matriz que servirá como memoria de trabajo la cual irá tomando diferentes valores a medida que transcurra el tiempo en el juego. Esta matriz está conformada por tres filas y j columnas (donde j corresponde al número total de atributos existentes en la base). En cada fila se guardará los nombres de los atributos, los valores asignados para dichos atributos y el identificador de la regla por la cual ha sido probado cada atributo respectivamente

 **NR** que es una variable que indica la cantidad de reglas de nuestro sistema.

### **3.5.2 Funciones**

**LeerValoresIniciales():** Inicializa el valor de todas la variables en la memoria de trabajo el sistema.

**NoUsada(i):** Retorna verdadero si la i-ésima regla ha sido utilizada y falso en caso contrario.

**ExtraeAtributos(EXP,A):** Almacena en la lista A los atributos que aparecen como operandos en la expresión EXP.

**TodosAtribValor(A):** Retorna verdadero si todos los atributos almacenados en A poseen valor y falso en caso contrario.

**Evalua(EXP):** Evalúa la expresión EXP.

**Extrae-Atrib(EXP,C):** Coloca en C el atributo que se evalúa en la expresión EXP.

**PoneValorEnMT(V,C):** Actualiza la memoria de trabajo asignando en valor V al atributo C.

**MarcaRegla(i):** Marca la i-ésima regla como usada.

**DetAtrib(i,C):** Determina el atributo que se evalúa en la i-ésima regla y lo coloca en C.

#### **3.6 Metodología de Evaluación del Juego**

 Se aplicó una prueba piloto a un grupo de 34 estudiantes, 19 niños y 15 niñas de entre 13 y 15 años de edad pertenecientes a la unidad educativa Rubira del cantón Salinas de la provincia de Santa Elena (Ver Figura4) por pertenecer a un sector que es considerado vulnerable para la propagación de la enfermedad y además por las facilidades que brindaron las autoridades de dicho plantel en cuanto a disponibilidad de equipos para la instalación del software y de estudiantes para ejecutar la prueba.

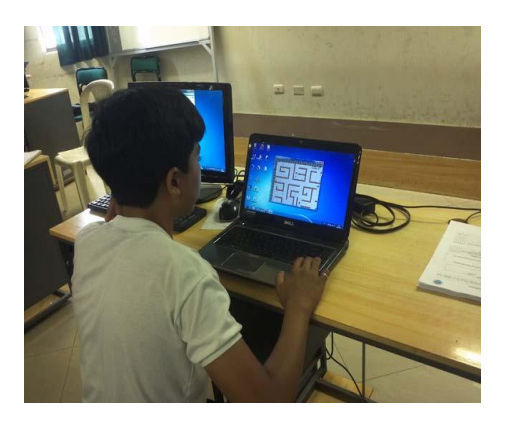

**Figura 4.** Prueba Piloto

 El objetivo de esta prueba fue medir el nivel de aceptación de la aplicación, tanto de la interfaz gráfica como de la información mostrada en el mismo. Como instrumento de medición se utilizó un cuestionario en el cual se evaluó la percepción de los estudiantes sobre las principales características del juego tales como navegabilidad, facilidad de uso, claridad de la información, sonido, además si la herramienta servía como herramienta de aprendizaje para prevenir y controlar el dengue.

### **4. Resultados**

Los resultados obtenidos en la prueba piloto muestran que el nivel de aceptación de las características principales del juego que hacen que se cumplan los objetivos inicialmente planteados tales como la información sobre cómo prevenir el dengue mostrada en el juego, facilidad de uso, sonido coinciden con los esperados ya que superan el 90%, sin embargo será necesario realizar algunas mejoras que permitan a los usuarios obtener una mayor satisfacción al momento de jugar. Además se muestra que para un grupo significativo de usuarios fue algo complicado usar la aplicación, esto puede deberse a que no todos los equipos en los que se instaló el software para realizar la prueba cuentan con los requerimientos necesarios de funcionalidad del mismo como por ejemplo el uso de parlantes los cuales proporcionan una retroalimentación muy importante al usuario al momento de jugar.

## **5. Conclusiones**

 Con respecto a la herramienta utilizada para la implementación de nuestro motor de inferencia y de la interfaz gráfica de la aplicación podemos concluir lo siguiente:

1. El GameMaker probó ser una herramienta poderosa y flexible en la implementación tanto del motor de inferencia como de la interfaz gráfica del juego del dengue, permitiendo desarrollar e integrar ambas partes en una aplicación que brinda un entorno interactivo, intuitivo v agradable para el usuario, tanto en efectos visuales como en la información proporcionada para el aprendizaje.

Con respecto a los resultados obtenidos en la prueba piloto de la aplicación podemos concluir lo siguiente:

2. El nivel de aceptación tanto del entorno gráfico como de la información proporcionada en el juego es EXCELENTE, supera el 90%, por lo que se puede concluir que la aplicación desarrollada en este proyecto satisface los objetivos propuestos, permite a los usuarios aprender de una manera divertida a través de un entorno gráfico sencillo, interactivo e intuitivo cuáles son las principales medidas que se deben tomar para prevenir la incidencia de la enfermedad.

### **6. Recomendaciones**

Las recomendaciones son:

1. Promover el uso de esta aplicación en escuelas y colegios con la finalidad de crear en los estudiantes una cultura de prevención del dengue.

- 2. Realizar una prueba piloto en adultos para determinar cuál es el nivel de aceptación de la aplicación en este grupo de usuarios.
- 3. Añadir para futuras versiones escenarios que involucren otro tipo de ambientes para el contagio del dengue como por ejemplo en zonas rurales la existencia de pozos de agua, zanjas, etc. representan peligro.

# **7. Referencias**

- [1] Bar,M., El Aedes aegypti y la transmisión del Dengue, 2001, disponible en http://exa.unne.edu.ar/biologia/artropodos/El %20Aedes%20aegypti%20y%20la%20trans mision%20del%20dengue.pdf
- [2] Matilde,C. , Sistemas Basados en Reglas, 2004, disponible en http://ai.frm.utn.edu.ar/micesari//files/SISTE MAS\_BASADOS\_REGLAS.pdf
- [3] Casas, S., Exploración de Reglas de Inferencia para Automatizar la Refactorizacion Aspectual, 2008, disponible http://www.oocities.org/espanol/profeprog2/I NVPAPER27.pdf,
- [4] Gamarra, A., & Gamarra, J. D. , Inteligencia Artificial. Diseño de Sistemas Basados en Reglas con Encadenamiento hacia adelante, 2006 , disponible en http://es.scribd.com/doc/42091193/03- Encadenamiento-hacia-adelante
- [5] Márquez, J., Introducción a los Sistemas Expertos, 2004 , disponible en http://redcientifica.com/doc/doc1999082100 01.html
- [6] Umich,M., Programación Lógica, 2005 , disponible en http://www.google.com.ec/url?sa=t&rct=j&q =sistemas%20expertos%20filetype%3Apt&s ource=web&cd=2&ved=0CC0QFjAB&url=h ttp%3A%2F%2Flsc.fie.umich.mx%2F~jjap %2Fpl.ppt&ei=B3QsT5GEB8Pu0gG
- [7] Castillo, E., Gutiérrez, J., & Hadi, A., Sistemas expertos y modelos de redes probabilisticas, 1997, disponible en http://personales.unican.es/gutierjm/papers/B ookCGH.pdf
- [8] Gutiérrez, P., Sistemas Expertos Basados en Reglas, 2008 , disponible en http://personales.unican.es/gutierjm/cursos/e xpertos/Reglas.pdf
- [9] C.A.E.I.E Instituto Técnico ,Campaña para erradicar el dengue , 2010, disponible en http://www.campanaparaerradicareldengueel caie.blogspot.com
- [10] Overmars, M., Designing Games with game Maker, 2006, disponible en http://gamemaker.info/en/manual
- [11] Cominotti, P.,Motor de Inferencias para Sistemas Basados. en Conocimientos con Arquitectura SaaS, 2004, disponible en https://docs.google.com/viewer?a=v&q=cach e:MKKc6B9IQsJ:openodmanphp.googlecode.com/svn-, fecha de consulta Noviembre del 2011